# **Navegadors compatibles amb TCQi i solució de problemes**

# **Navegadors compatibles**

TCQi és compatible amb aquests navegadors:

- Moxilla Firefox
- Google Chrome
- Microsoft Edge

Els navegadors derivats d'aquests o els que fan servir els mateixos [motors de renderitzat](https://es.wikipedia.org/wiki/Motor_de_renderizado) també poden ser compatibles, però no s'han provat i no es garanteix el funcionament de TCQi amb ells.

# **Navegadors incompatibles**

TCQi no és compatible amb aquests navegadors:

- Internet Explorer
- Safari

Aquesta llista no és excloent, altres navegadors no indicats aquí també poden ser incompatibles.

## **Solució de problemes**

### **Forçar la recàrrega completa de la pàgina ignorant el contingut en caché**

És possible que el navegador tingui guardada en [caché](https://es.wikipedia.org/wiki/Cach%C3%A9_(inform%C3%A1tica)#Cach%C3%A9_web) una versió més antiga de la pàgina web i això provoqui un problema de funcionament.

Per forçar la recàrrega completa de la pàgina ignorant el contingut en caché, de forma que es rebin les dades totalment actualitzades des de el servidor, podeu fer servir qualsevol d'aquestes dues dreceres de teclat:

- $\bullet$  CTRL + SHIFT + R
- $\cdot$  CTRL + F5

### **Esborrar cookies**

Es poden produïr problemes per les cookies del navegador, que són petits arxius que guarden

localment informació relativa als llocs web. Una possible solució és esborrar-les per obligar al navegador a demanar-les de nou al lloc web. A continuació es donen enllaços als procediments per esborrar cookies amb cada navegador:

- [Esborrar cookies a Firefox \(informació en castellà\)](https://support.mozilla.org/es/kb/Borrar%20cookies)
- [Esborrar cookies a Chrome \(informació en castellà\)](https://support.google.com/accounts/answer/32050?co=GENIE.Platform%3DDesktop&hl=es)
- [Esborrar cookies a Edge \(informació en castellà\)](https://support.microsoft.com/es-es/help/4468242/microsoft-edge-browsing-data-and-privacy)

### **Desactivar extensions**

Una altre possible font de problemes poden ser les extensions dels navegadors. Algunes poden interferir amb el funcionament del TCQi. En aquest cas la nostra recomanació és que les desactiveu totes i les aneu activant una per una i provant el TCQi fins trobar la extensió conflictiva.

#### **Relacionat**

[Navegadors compatibles amb el Banc BEDEC web.](http://wiki.itec.cat/doku.php?id=ca:faqs-preguntas-frecuentes:navegadores-compatibles-banco-bedec-web)

#### **Altres preguntes freqüents**

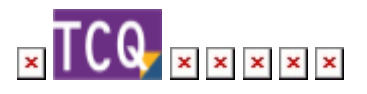

From: <http://wiki.itec.cat/>- **Wiki**

Permanent link: **<http://wiki.itec.cat/doku.php?id=ca:faqs-preguntas-frecuentes:navegadores-compatibles-tcqi-solucion-problemas>**

Last update: **2024/01/18 12:32**

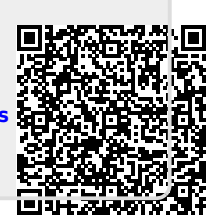